## **certstore**

*Release 0.0.2*

June 24, 2016

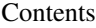

[1 Installation](#page-6-0) 3

[2 Usage](#page-8-0) 5

Platform independent access to system certificate store.

**CHAPTER 1**

**Installation**

<span id="page-6-0"></span>certstore is available on PyPI.:

\$ pip install certstore

## **Usage**

<span id="page-8-0"></span>Access and use system certificate bundle:

```
>>> import certstore
>>> certstore.ca_bundle
'/path/to/system/store/ca.pem'
>>> import requests
>>> requests.get('https://some.domain.com', verify=certstore.ca_bundle)
```